#### Structures séquentielles : piles, files

Quentin Fortier

July 2, 2022

Une structure de donnée est un moyen de stocker un ensemble d'éléments.

Une structure de donnée est un moyen de stocker un ensemble d'éléments.

Structures de données que nous allons voir:

- <sup>1</sup> Liste (chaînée, doublement chaînée, circulaire...)
- <sup>2</sup> Tableau (dynamique)
- **3** Pile, file
- <sup>4</sup> Dictionnaire (avec table de hachage, ABR)
- **•** Arbre binaire de recherche (TD: AVL, rouge/noir...)
- **6** File de priorité (avec tas ou ABR)
- **3** Graphe (plus tard)
- <sup>1</sup> Structure **persistante / fonctionnelle** : ne peut pas être modifiée, seules de nouvelles valeurs sont renvoyées. Exemples : **list**, **string**, arbre...
- <sup>2</sup> Structure **mutable** : peut être modifiée. Exemples : **array**, ref, **mutable**...
- <sup>1</sup> Structure **persistante / fonctionnelle** : ne peut pas être modifiée, seules de nouvelles valeurs sont renvoyées. Exemples : **list**, **string**, arbre...
- <sup>2</sup> Structure **mutable** : peut être modifiée. Exemples : **array**, ref, **mutable**...

Avantage des structures persistantes : moins de risques de bugs, programme plus facile à prouver par **induction structurelle**, backtracking (retour en arrière plus aisé).

On peut souvent voir, avec le type d'une fonction, si la structure utilisée est persistante.

Exemple : un algorithme de tri sera de type **'**a **list** -> **'**a **list** pour une liste et **'**a **array** -> **unit** pour un tableau.

On peut souvent voir, avec le type d'une fonction, si la structure utilisée est persistante.

Exemple : un algorithme de tri sera de type **'**a **list** -> **'**a **list** pour une liste et **'**a **array** -> **unit** pour un tableau.

Les structures persistantes sont plus adaptées à la programmation fonctionnelle (récursive) et les structures mutables à la programmation impérative (boucles, références).

**1 Type abstrait** : description des opérations permises sur une structure de donnée. Exemple: pile, file...

- **1 Type abstrait** : description des opérations permises sur une structure de donnée. Exemple: pile, file...
- <sup>2</sup> **Réalisation concrète**: implémentation de ces opérations dans un langage de programmation, qui en détermine la complexité : O(*n*): mauvais  $O(log(n))$ : bien  $O(1)$ : parfait.

Il peut exister plusieurs réalisations concrètes de la même structure abstraite.

Une liste chaînée est composée d'une suite de noeuds.

Chaque noeud possède une valeur et un pointeur sur le noeud suivant.

1 2 3 4

Une liste chaînée est composée d'une suite de noeuds.

Chaque noeud possède une valeur et un pointeur sur le noeud suivant.

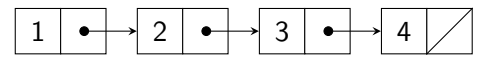

En OCaml :

1::2::3::4::[] *(\* même chose que [1; 2; 3; 4] \*)*

Une liste chaînée est composée d'une suite de noeuds.

Chaque noeud possède une valeur et un pointeur sur le noeud suivant.

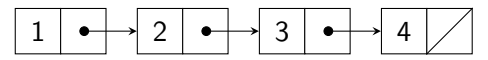

En OCaml :

1::2::3::4::[] *(\* même chose que [1; 2; 3; 4] \*)*

En  $C$  :

**struct** list { **int** elem; **struct** list \*next; };

```
struct list {
    int elem;
    struct list *next;
};
list *add(list *l, int v) {
    list *l_new = (list*)malloc(sizeof(list));
    l new->elem = v;
   l new->next = 1;
    return l_new;
}
list *1 = NULL;for(int i=4; i > 0; i--)
    1 = add(1, i);
```
Application : la blockchain du Bitcoin stocke toutes les transactions sous forme de liste chaînée.

Application : la blockchain du Bitcoin stocke toutes les transactions sous forme de liste chaînée.

Sur <https://github.com/bitcoin/bitcoin/blob/master/src/chain.h> :

```
class CBlockIndex
{
   // ...
    //! pointer to the index of
    // the predecessor of this block
    CBlockIndex* pprev{nullptr};
   // ...
}
```
Pour une liste de taille *n*:

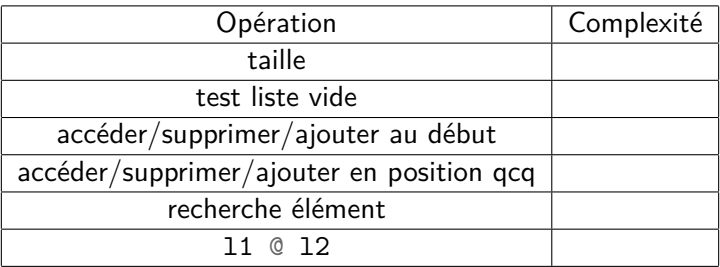

Pour une liste de taille *n*:

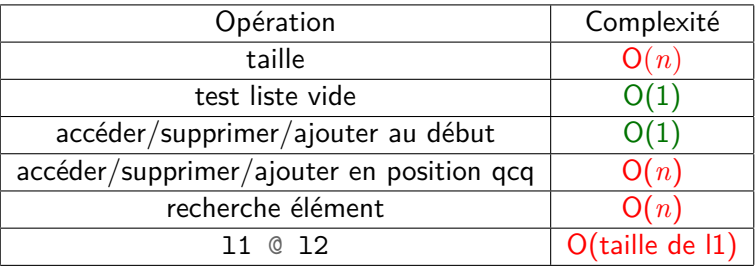

Pour un tableau de taille *n*:

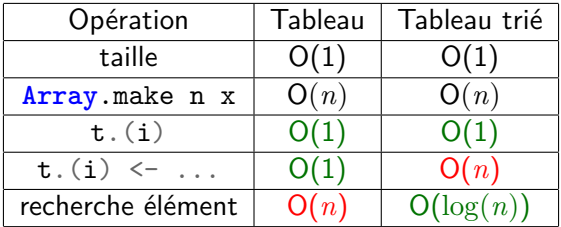

Il est impossible d'ajouter un élément à un tableau (la taille est fixée à la création du tableau).

**let** t1 = [|0; 1; 2|];; **let** t2 = t1;; t2. $(0)$  <- 3;;

Que vaut t1?

**let** t1 = [|0; 1; 2|];;  $let t2 = t1$ ;;  $t2.(0) < -3;$ ;

Que vaut t1?

t1 vaut alors [|3; 1; 2|] : la modification de t2 se répercute sur t1.

Ne surtout pas créer une matrice  $n \times p$  en écrivant:

**Array**.make n (**Array**.make p 0)

Ne surtout pas créer une matrice  $n \times p$  en écrivant:

```
Array.make n (Array.make p 0)
```
Utiliser **Array**.make\_matrix n p e à la place, ou le recoder :

```
let make_matrix n p e =
   let m = Array.make n [||] in
   for i = 0 to n - 1 do
       m.(i) <- Array.make p e
   done;
   m
```
Tableau en C :

**int** array[10]; *// tableau contenant 10 entiers* array[0] = 3; *// modification du premier élément* printf("%d", array[0]); *// affiche 3*

**for(int**  $i = 0$ ;  $i \lt 10$ ;  $i^{++}$ ) // parcours de tableau  $array[i] = 1;$ 

La taille *n* d'un tableau est fixée à sa création. On voudrait lui rajouter un *n* + 1ème élément.

La taille *n* d'un tableau est fixée à sa création. On voudrait lui rajouter un *n* + 1ème élément.

Idée 1 : créer un nouveau tableau de taille  $n+1$  et recopier les éléments. Complexité : O(*n*)

Idée 2 (**tableau dynamique**) : créer un nouveau tableau de taille 2n et recopier les éléments.

Idée 2 (**tableau dynamique**) : créer un nouveau tableau de taille 2n et recopier les éléments.

Si l'on réalise *n* ajouts à partir d'un tableau de taille 1, il y a des recopies pour les tailles 1, 2, 4, ...,  $2^{\lfloor \log_2(n) \rfloor}$  et le nombre total de valeurs recopiées est

$$
\sum_{k=0}^{\lfloor \log_2(n) \rfloor} 2^k = O(2^{\lfloor \log_2(n) \rfloor}) = O(n)
$$

Complexité **amortie** (moyenné sur *n* opérations) :

Idée 2 (**tableau dynamique**) : créer un nouveau tableau de taille 2n et recopier les éléments.

Si l'on réalise *n* ajouts à partir d'un tableau de taille 1, il y a des recopies pour les tailles 1, 2, 4, ...,  $2^{\lfloor \log_2(n) \rfloor}$  et le nombre total de valeurs recopiées est

$$
\sum_{k=0}^{\lfloor \log_2(n) \rfloor} 2^k = O(2^{\lfloor \log_2(n) \rfloor}) = O(n)
$$

Complexité **amortie** (moyenné sur *n* opérations) : O(1)

Remarque : une list de Python est en fait un tableau dynamique!

**type** 'a dyn = { $mu$ **able t** : 'a  $arrow$ **;**  $mu$ **le**  $n : int$ };;

```
let copy t1 t2 = (* copie t1 dans t2 *)
 for i = 0 to Array.length t1 - 1 do
   t2.(i) < -t1.(i)done;;
```

```
let add e d =
    if d.n \leq Array.length d.t then d.t. (d.n) \leq eelse if d.n = 0 then d.t < - \lceil |e| \rceilelse let t' = \text{Array}.\text{make } (2*d.n) d.t. (0) \text{ in }(copy d.t t'; t'.(d.n) <- e; d.t <- t');
    d.n <- d.n + 1 (* exécuté dans tous les cas *)
```
Ne pas confondre :

- <sup>1</sup> Complexité **amortie** : complexité moyennée sur un certain nombre d'appels de la fonction.
- <sup>2</sup> Complexité **en moyenne** : complexité moyennée sur toutes les entrées possibles.

# Pile (stack)

Une pile est une structure de donnée possédant trois opérations:

- push : Ajout d'un élément au dessus de la pile.
- pop : Extraction (suppression et renvoi) de l'élément au dessus de la pile. Ainsi, c'est toujours le dernier élément rajouté qui est extrait.
- empty : Test pour savoir si la pile est vide.

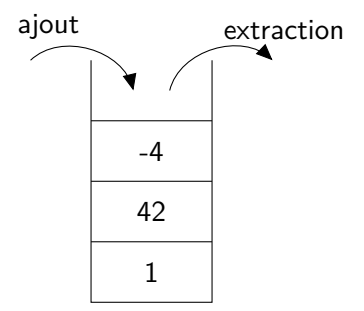

Pile contenant 1, 42 et -4

- **Call stack** (pile d'appel) qui stocke les appels de fonctions en cours d'exécution.
- Passer de récursif à itératif en simulant des appels récursifs (cf TD).
- Dans un éditeur de texte, chaque action est ajoutée à une pile. Lorsque vous revenez en arrière  $(CtrI + Z)$ , l'éditeur extrait le dessus de la pile pour revenir à l'état précédent.
- Codage de Huffman

La façon la plus naturelle d'implémenter une pile en OCaml est d'utiliser une liste, où la tête de liste correspond au dessus de la pile. La façon la plus naturelle d'implémenter une pile en OCaml est d'utiliser une liste, où la tête de liste correspond au dessus de la pile.

La pile suivante est représentée par  $[-4, 42, 1]$ :

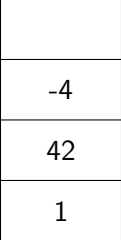

La façon la plus naturelle d'implémenter une pile en OCaml est d'utiliser une liste, où la tête de liste correspond au dessus de la pile.

```
let stack empty p = p = [];;
```

```
let stack push p e = e::p;;
```

```
let stack pop p = match p with
       | [] -> failwith "Pile vide"
    | e::q \rightarrow (e, q);
```
Chaque opération a complexité O(1).

# Pile (stack) : implémentation impérative

On peut aussi stocker les éléments de la pile dans un tableau, où le haut de pile est l'élément de plus grand indice.

On peut aussi stocker les éléments de la pile dans un tableau, où le haut de pile est l'élément de plus grand indice.

Comme on ne peut pas augmenter la taille d'un tableau, il faut construire un grand tableau pour pouvoir rajouter des éléments. Le nombre d'éléments de la pile est donc potentiellement inférieur à la taille du tableau.

On peut aussi stocker les éléments de la pile dans un tableau, où le haut de pile est l'élément de plus grand indice.

Comme on ne peut pas augmenter la taille d'un tableau, il faut construire un grand tableau pour pouvoir rajouter des éléments. Le nombre d'éléments de la pile est donc potentiellement inférieur à la taille du tableau.

(Remarque : on pourrait utiliser un tableau dynamique à la place)

On peut aussi stocker les éléments de la pile dans un tableau, où le haut de pile est l'élément de plus grand indice.

Comme on ne peut pas augmenter la taille d'un tableau, il faut construire un grand tableau pour pouvoir rajouter des éléments. Le nombre d'éléments de la pile est donc potentiellement inférieur à la taille du tableau.

(Remarque : on pourrait utiliser un tableau dynamique à la place)

On conserve l'indice correspondant au haut de la pile, qu'on augmente à chaque ajout d'élément.

Il faut faire attention à ne pas dépasser du tableau (la taille maximum de la pile doit être choisie au moment de la création du tableau).

**type '**a stack = {t : **'**a **array**; **mutable** n : **int**}

On utilise n pour connaître le nombre d'éléments dans la pile.

**let** stack empty  $p = p.n = 0$ ;;  $(* 0(1) *)$ 

```
let stack push p e = (* 0(1) *)if p.n \geq Array.length p.tthen failwith "Pile pleine"
    else (p.t. (p.n) < -e; p.n < -p.n + 1;
```

```
let stack_pop p = (* 0(1) *)if p.n = 0 then failwith "Pile vide"
    else (p.n <- p.n - 1; p.t.(p.n))
```
On peut définir un type abstrait possédant les opérations de pile :

```
type 'a stack_imperative = {
    empty : unit -> bool;
    push : 'a -> unit;
    pop : unit -> 'a
};;
```
Vu les types des opérations, il s'agit d'une pile impérative (mutable). Une valeur de type stack correspond à une implémentation concrète de pile impérative.

Implémentation par tableau :

```
let stack_of_array t =
    let n = ref 0 in {
    empty = (fun () \rightarrow in = 0);push = (fun e \rightarrow if \ln \ge fhray.lengththen failwith "Pile pleine"
             else (t.(!n) <- e; incr n);
    pop = (fun () \rightarrow if !n = 0then failwith "Pile vide"
            else (decr n; t. (!n)))
    }
```
stack of array t donne une valeur de type stack en utilisant un tableau.

Implémentation par liste :

```
let stack_of_list l =
    let l = ref l in {
    empty = (fun () \rightarrow !1 = []);push = (fun e \rightarrow 1 := e::!1);
    pop = (fun () -> let e::q = !l in
                       1 := q; e)}
```
Intérêts de ces types abstraits :

- Utiliser la structure abstraite (les opérations) sans se préoccuper de l'implémentation concrète
- Avoir un algorithme qui fonctionne sur n'importe quelle implémentation concrète de pile

#### **Exercice**

- <sup>1</sup> Écrire une fonction stack\_print : **int** stack -> **unit** affichant les éléments d'une pile.
- **2** Modifier votre fonction pour éviter de modifier la pile en argument.

Une file est une structure de donnée possédant trois opérations:

- Ajout d'un élément à la fin de la file.
- Extraction (suppression et renvoi) de l'élément au début de file. Ainsi, l'élément extrait est l'élément le plus ancien.
- **•** Test pour savoir si la file est vide.

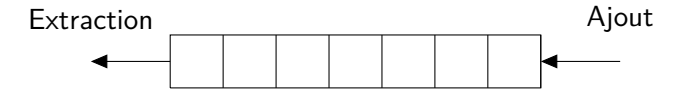

Application des files :

- Parcours en largeur dans un graphe
- CPU scheduling (pour que les programmes soient exécutés à tour de rôle)

On pourrait utiliser une liste pour implémenter une file, en ajoutant d'un côté et supprimant de l'autre. Problème :

On pourrait utiliser une liste pour implémenter une file, en ajoutant d'un côté et supprimant de l'autre.

Problème : il faut une complexité linéaire pour accéder au dernier élément d'une liste.

On pourrait utiliser une liste pour implémenter une file, en ajoutant d'un côté et supprimant de l'autre.

Problème : il faut une complexité linéaire pour accéder au dernier élément d'une liste.

À la place on utilise deux listes, où le dernier élément de la 1ère liste est juste avant le dernier élément de la 2ème liste :

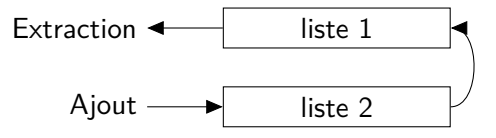

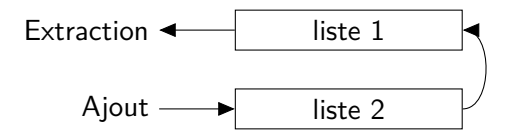

Pour ajouter un élément :

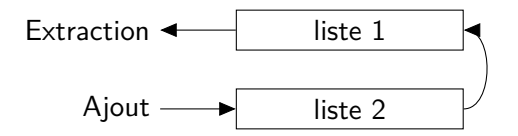

- $\bullet$  Pour ajouter un élément : on le met au début de la liste 2 en  $O(1)$
- Pour extraire un élément :

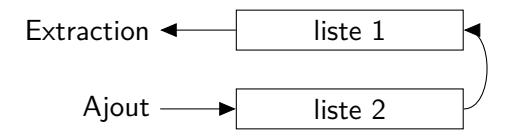

- Pour ajouter un élément : on le met au début de la liste 2 en  $O(1)$
- **Pour extraire un élément :** si la liste 1 n'est pas vide, on extrait au début de la liste 1 en  $O(1)$ si la liste 1 est vide,

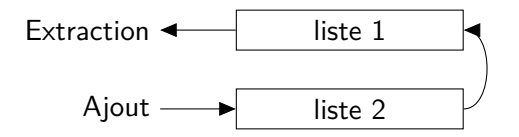

- Pour ajouter un élément : on le met au début de la liste 2 en O(1)
- **Pour extraire un élément :** si la liste 1 n'est pas vide, on extrait au début de la liste 1 en  $O(1)$ si la liste 1 est vide, on renverse la liste 2 et on la met à la place de la liste 1

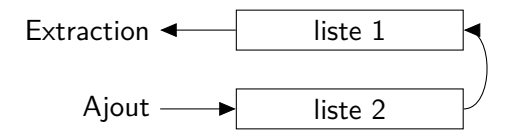

- $\bullet$  Pour ajouter un élément : on le met au début de la liste 2 en  $O(1)$
- **Pour extraire un élément :** si la liste 1 n'est pas vide, on extrait au début de la liste 1 en  $O(1)$ si la liste 1 est vide, on renverse la liste 2 et on la met à la place de la liste 1

L'extraction demande un renversement (avec **List**.rev) donc est linéaire dans le pire cas... mais O(1) en complexité amortie.

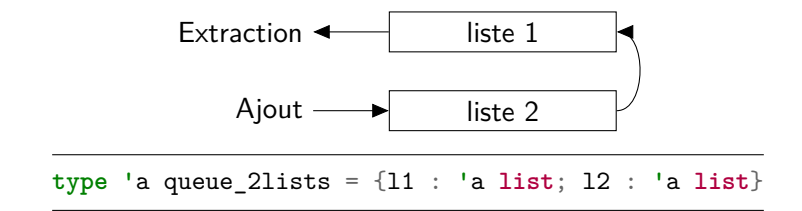

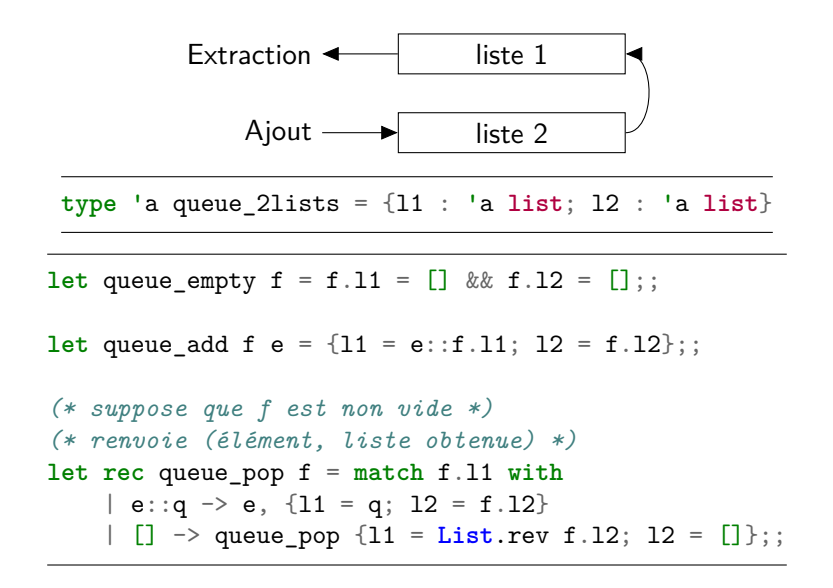

#### Question

Si on effectue *n* ajouts et *n* extractions dans un ordre quelconque (en partant d'une file vide), quelle sera la complexité totale des *n* extractions?

#### Question

Si on effectue *n* ajouts et *n* extractions dans un ordre quelconque (en partant d'une file vide), quelle sera la complexité totale des *n* extractions?

Chaque élément est « renversé » exactement une fois, donc la complexité totale des **List**.rev est le nombre total de renversements, c'est à dire O(*n*).

Donc la complexité totale des *n* extractions est O(*n*).

#### Question

Si on effectue *n* ajouts et *n* extractions dans un ordre quelconque (en partant d'une file vide), quelle sera la complexité totale des *n* extractions?

Chaque élément est « renversé » exactement une fois, donc la complexité totale des **List**.rev est le nombre total de renversements, c'est à dire O(*n*).

Donc la complexité totale des *n* extractions est O(*n*).

La complexité moyenne d'une extraction (**complexité amortie**) est

donc  $\frac{\mathsf{O}(n)}{n} = \boxed{\mathsf{O}(1)}.$ 

#### Fait en TD (sujet CentraleSupélec) :

On veut implémenter une file d'attente à l'aide d'un vecteur circulaire. On définit pour cela un type particulier nommé file par

type 'a file={tab : 'a array ; mutable deb : int ; mutable fin : int ; mutable vide : bool}

deb indique l'indice du premier élément dans la file et fin l'indice qui suit celui du dernier élément de la file, vide indiquant si la file est vide. Les éléments sont rangés depuis la case deb jusqu'à la case précédent fin en repartant à la case 0 quand on arrive au bout du vecteur (cf exemple). Ainsi, on peut très bien avoir l'indice f in plus petit que l'indice deb. Par exemple, la file figure 5 contient les éléments 4, 0, 1, 12 et 8, dans cet ordre, avec fin=2 et deb=9.

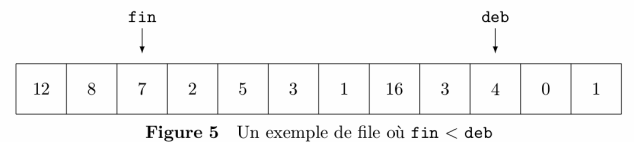

## File (queue) : avec liste doublement chaînée cyclique

```
type 'a l2c = {
    elem : 'a;
    mutable prev : 'a l2c;
    mutable next : 'a l2c
}
```
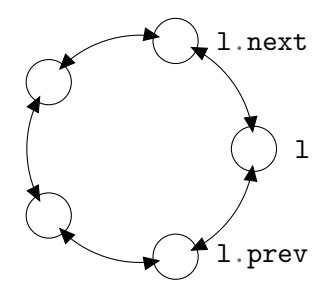

On peut même implémenter une doubly-ended queue (deque) qui permet de rétirer/ajouter un élément aussi bien au début qu'à la fin.

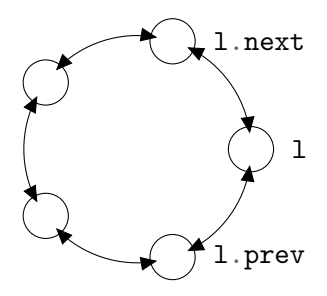

[La stdlib OCaml](https://github.com/ocaml/ocaml/blob/trunk/stdlib/queue.ml) implémente les files avec une liste chaînée :

```
type 'a cell =
    | Nil
    | Cons of { content: 'a; mutable next: 'a cell }
type 'a t = {
    mutable length: int;
    mutable first: 'a cell;
    mutable last: 'a cell
}
```